$L#5$ 

# Basics of Programming. Introduction

Course Basics of Programming Semester 1, FIIT

Mayer Svetlana Fyodorovna

# **How to use arbitrary step in "for" & "loop"**

• To do: Output all 2-digit odd numbers in range [11; 99]

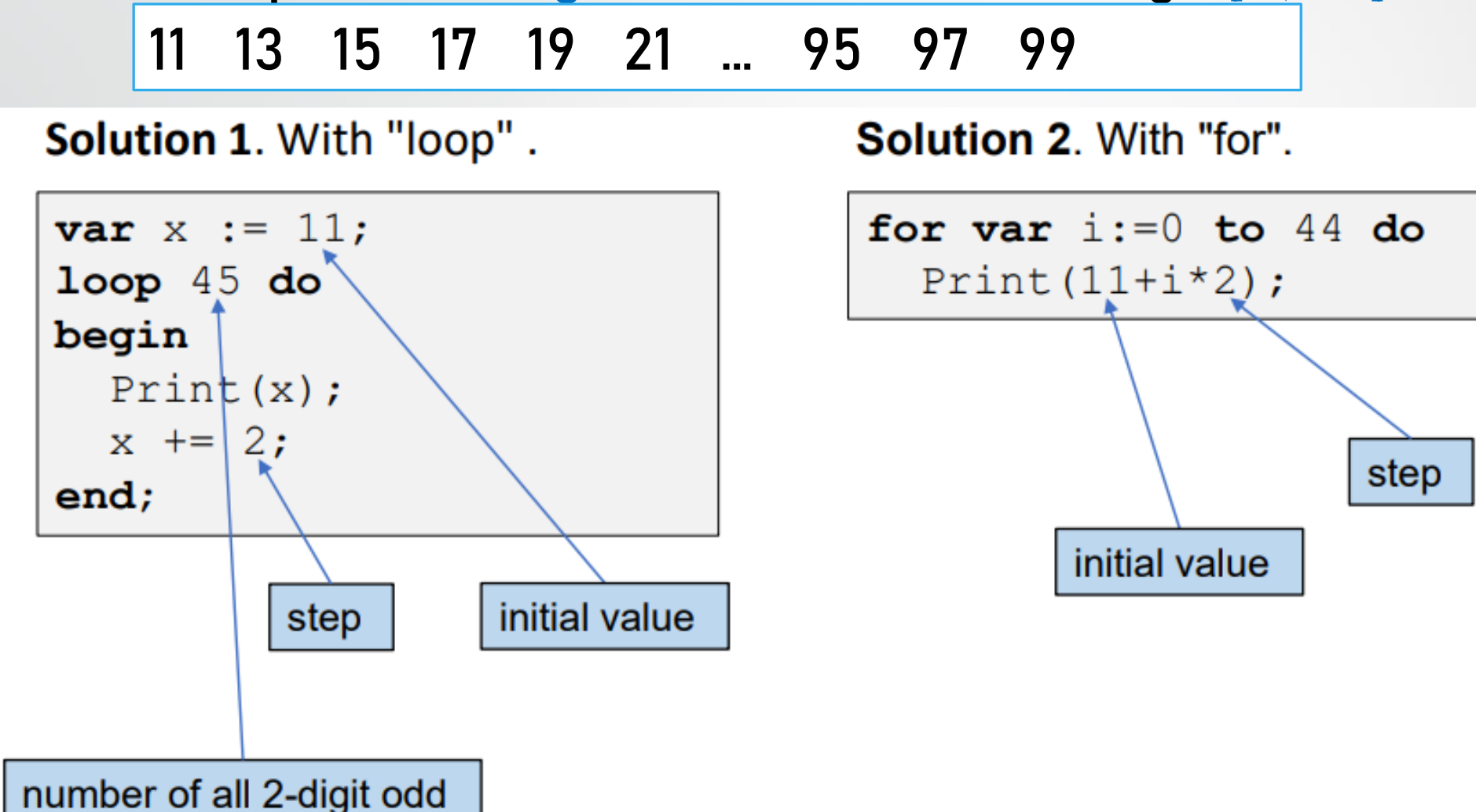

numbers

# Tasks

#### • To do: Lesson # 7, Tasks 1, 2, 3, 4, 5, 6, 7, 8

### **How to use real step in for & loop**

#### • To do: Output sequence

1.0 1.1 1.2 1.3 1.4 1.5 1.6 1.7 1.8 1.9 2.0

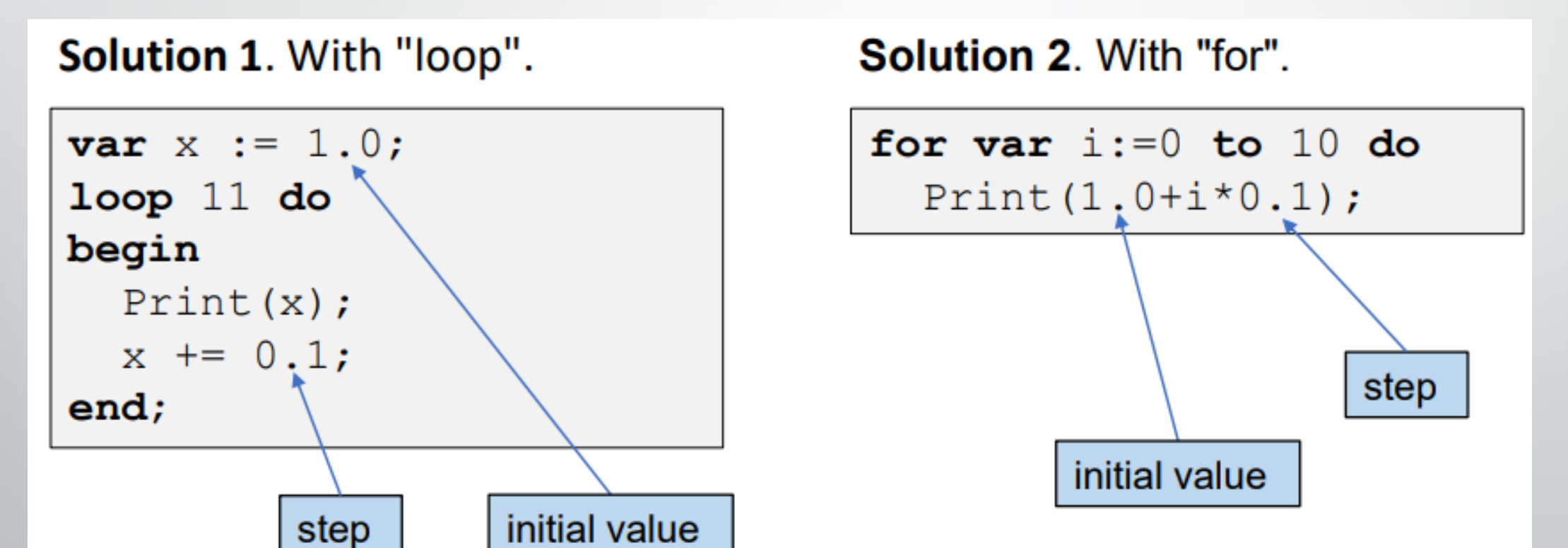

## Tasks

#### • To do: Lesson # 7, Tasks 9, 10, 11, 12, 13, 14

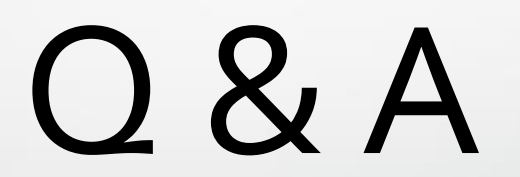